#### LERNEN LEICHTER GEMACHT

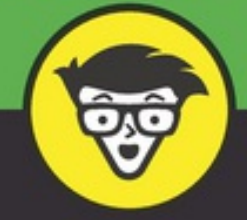

# Java dümmies

## **Alles-in-einem-Band**

Die Grundlagen des Programmierens kennenlernen

Fenster- und Grafikprogrammierung verstehen

Sich an den wichtigsten Werkzeugen keinen Bruch heben

**Arnold Willemer** 

grafisch untermalen kann. Das gute alte Swing und das neue FX werden gleichermaßen behandelt. Und da sich Android-Smartphones auch in Java programmieren lassen, spielen wir damit ebenfalls herum.

 $\vee$  [Teil](#page--1-0) V: Daten längerfristig speichern

Bisher war der Computer nur bis zum Ende des Programms schlau. Nun sollen die Programme lernen, ihre Weisheit aufzubewahren. Dazu greifen wir zu allen Mitteln: Dateien und Datenbanken. Und die wichtigsten Datenformate XML und JSON werden Sie auch noch brauchen.

[Teil](#page--1-0) VI: Praktisches

Ich gebe zu, dass ich keine wirklich gute Überschrift für zwei Dinge fand, die darunter fallen. Als Beans bezeichnet man Datenobjekte und wir werden sehen, wie die gegenseitig Ereignisse melden. Threads sind parallel laufende Unterprogramme.

**■ [Teil](#page--1-0) VII: Netzwerke und Internet** 

Wir werden die Kommunikation zwischen Computern erproben, die Romeo und Julia spielen. Und dann wird Java Mails versenden, Webseiten lesen und mit Google Maps spielen.

Vor allem werden wir uns die Profitechniken von Java Enterprise Edition ansehen. Da fallen dann die Schlagwörter aus den Stellenanzeigen wie Application Server, Java Server Pages, JPA, REST und SOAP. Wir drehen also am ganz großen Rad der Client-Server-Architektur.

Teil [VIII:](#page--1-0) Werkzeuge

Mit dem Debugger können Sie Programme Schritt auf Schritt verfolgen und so auch verborgene Fehler finden. Wir bauen Programme, die sich automatisch selbst testen, und verwenden eine Versionskontrolle, um in alten Versionen zu wühlen, aber auch, damit ein Programmierteam auf dem gleichen Stand ist.

#### [Teil](#page--1-0) IX: Top-Ten-Teil

Hier finden Sie eine Hitparade der beliebtesten Programmierfehler und ganz persönliche Dinge.

Das ist ja doch ganz schön viel geworden. Erstaunlich, dass es so exakt zwischen die Buchdeckel passt.

### *Symbole, die in diesem Buch verwendet werden*

Als ich dieses Buch schrieb, durfte ich mir ein paar Symbole aussuchen, die Sie nun immer wieder sehen werden. Sie müssen sie nicht auswendig lernen. Sie werden

vermutlich schon am Inhalt merken, was sie bedeuten. Aber damit alles seine Ordnung hat, stelle ich Ihnen die Symbole kurz vor.

Neben diesem Symbol finden Sie das Konzentrat eines Abschnitts. Etwas, was Sie sich auf Ihren Spicker schreiben würden, wenn jemand Sie prüfen würde.

Ein Tipp lässt manche Arbeit etwas einfacher werden. Damit solche Hilfestellungen nicht verloren gehen, stehen sie neben diesem Symbol.

Wenn es da noch etwas zu erwähnen gibt, was zum Verständnis hilft, finden Sie dieses Symbol.

Bevor Sie mit einem Fehlgriff Daten zerstören, den PC schädigen oder die Welt pulverisieren, sollten Sie den Text hinter diesem Symbol lesen. Die Welt oder Ihr Computer werden Ihnen dankbar sein.

Manchmal gibt es ungeheuer spannende Hintergründe zu einem Thema, das den Anfänger aufgrund der Komplexität etwas verschrecken könnte. Bevor der Informatiker in mir durchgeht, habe ich versucht, dieses Symbol zu verwenden. Sie können dem Ausflug folgen oder den Inhalt einfach ignorieren.

#### *Wie es weitergeht*

Die Formalitäten sind erledigt. Sie können sich mit Ihrem Computer einschließen und die wunderbare Welt der Java-Programmierung entdecken. Dabei wird Ihr PC Dinge kennenlernen, die er nie zuvor gesehen hat.

Zu diesem Buch gibt es eine Supportseite im Internet: <http://www.willemer.de/java4d>. Die Lösungen zu den Aufgaben im Buch und die Quelltexte aus diesem Buch finden Sie auch unter: http://www.wiley[vch.de/ISBN9783527714506](http://www.wiley-vch.de/ISBN9783527714506).

Falls Sie dieses Buch richtig gut finden, senden Sie eine Mail an den Verlag, schreiben Sie eine Rezension für Amazon und informieren Sie das Fernsehen. Falls nicht, schicken Sie eine Mail an [javafuerdummies@willemer.de](mailto:javafuerdummies@willemer.de). Ich werde sie lesen, und sobald ich mich davon erholt habe, dass ein Leser mich nicht verstanden hat, werde ich Ihnen antworten.

Arnold Willemer

Norgaardholz

#### **Teil I**

## **Programmieren lernen**

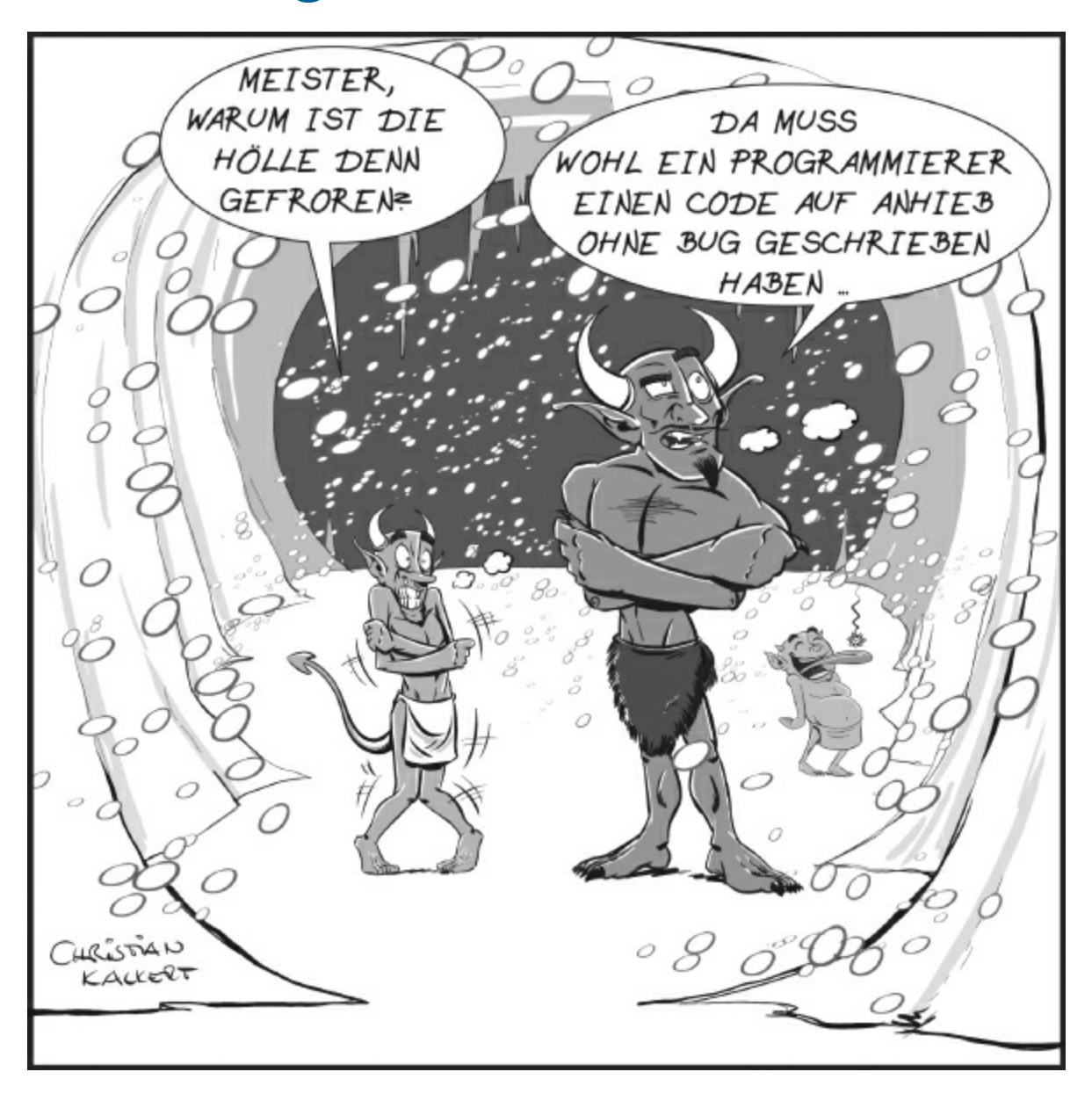

#### **Kapitel 1**

## **Ein Loblied auf Java**

#### **IN DIESEM KAPITEL**

Bequem und abgesichert, aber vor allem objektorientiert

Übersetzen oder übersetzen?

Vorteile der Portabilität

Von dem Autor eines Fachbuches für eine Programmiersprache erwartet man, dass er im ersten Kapitel ein Loblied auf diese Sprache singt. Wenn Sie dieses Buch kaufen wollen, haben Sie vermutlich gute Gründe, Java zu lernen. Und da werde ich Ihnen natürlich nicht abraten und so einen potenziellen Leser verlieren! Wie sollte ich dann Bestseller-Autor werden?

## *Das Profil von Java*

Falls Sie die Programmiersprache, die Sie lernen wollen, nach dem Namen aussuchen, sind Sie hier richtig. Java! Kaum eine Programmiersprache hat solch einen hübschen Namen! Klingt Java nicht nach Südsee, Urlaub und weißen Stränden? Benannt wurde Java eigentlich nach Kaffee, der aus Java kommt. Auch das ist schön. Denn wer von uns mag denn keinen Kaffee?

Wer tatächlich weder Kaffee noch Südseeinseln mag, wird wohl Python programmieren müssen. Aber ob Schlangen wirklich schöner sind? Nebenbei bemerkt, ist die Sprache Python tatsächlich sehr nett. Ich könnte Ihnen da ein Buch empfehlen. Aber vielleicht sollte ich doch lieber erzählen, welche Besonderheiten Java so hat.

#### *Objektorientiert*

Java ist *objektorientiert*. Und weil objektorientiert beim Programmieren heutzutage ganz wichtig ist, drängt Java den Programmierer dazu, indem es massiv Hilfen zur Verfügung stellt. Nun ist die objektorientierte Programmierung, von ihren Fans auch kurz OOP genannt, wirklich hilfreich bei der Bewältigung großer Projekte. Darum sollten Sie Java diesen Zwang nicht übel nehmen.

Damit ich nicht allzu sehr ins Schwärmen gerate, werde ich hier auf Details zur OOP verzichten und dies an geeigneter Stelle nachholen.